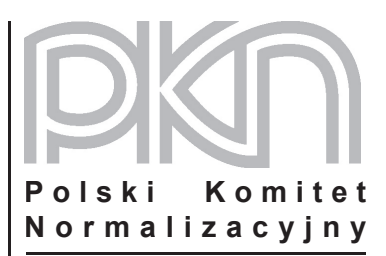

## **POPRAWKA do POLSKIEJ NORMY**

ICS 75.180.10

# **PN-EN ISO 13533:2005/AC**

**maj 2006**

**Wprowadza** EN ISO 13533:2001/AC:2006, IDT ISO 13533:2001/AC:2005, IDT

**Dotyczy**

PN-EN ISO 13533:2005 Przemysł naftowy i gazowniczy Wyposażenie do wierceń i eksploatacji Wiertnicze wyposażenie wylotu otworu

**nr ref. PN-EN ISO 13533:2005/AC:2006**

#### **Przedmowa krajowa**

Niniejsza poprawka została przygotowana przez KT nr 31 ds. Górnictwa Nafty i Gazu i zatwierdzona przez Prezesa PKN dnia 25 kwietnia 2006 r.

Stanowi wprowadzenie poprawki EN ISO 13533:2001/AC:2006 w zakresie korekty błędów, które zostały przeniesione do PN-EN z angielskiej wersji wprowadzonej EN.

W sprawach merytorycznych dotyczących treści normy można zwracać się do właściwego Komitetu Technicznego PKN, kontakt: www.pkn.pl.

#### **Treść poprawki**

*Stronica 23, Tablica 8, kolumna 6, pierwszy wiersz pod nagłówkiem:* Zastąpić zapis "84,0" zapisem "79,5".

#### *Stronica 25:*

Zastąpić Rysunek 6 rysunkiem podanym poniżej. Zwrócić uwagę, że zmieniono położenie pionowych linii wymiarowych za pomocą których określono wymiary *G* i *N*.

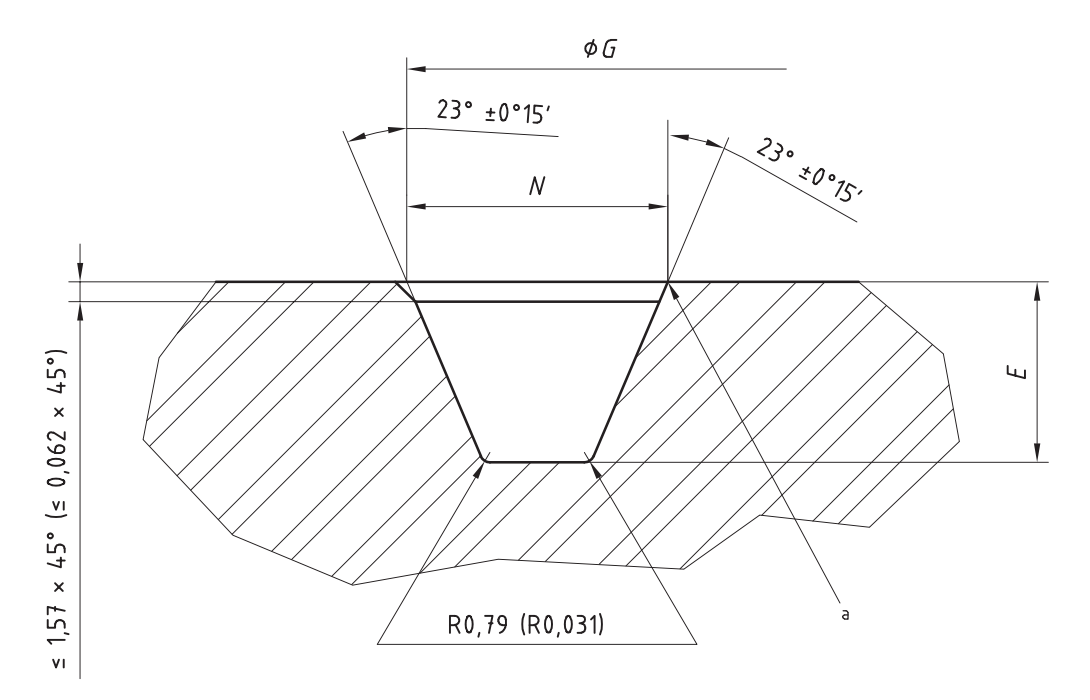

a <sup>a</sup> Zaokrąglić ostre krawędzie

### Rysunek 6 – Wykończenie rowków pierścieniowych typu SR metodą obróbki skrawaniem

*Stronica 28, Tablica 12, pierwsza kolumna, czwarty wiersz pod nagłówkiem:* Zastąpić zapis "(3 1/8")" zapisem "(3 1/16")".

*Stronica 33, Tablica 16, piąta kolumna, czternasty wiersz pod nagłówkiem:* zastąpić zapis "RX 73" zapisem "RX 65".

*Stronica 41, Tablica 18, druga kolumna, pierwszy wiersz pod nagłówkiem:* Zastąpić zapis "133" zapisem "13,3".